#### EMBEDDED SYSTEMS PROGRAMMING 2014-15 **SQLite**

**LOW YOUR PERSON** 

#### DATA STORAGE: ANDROID

John Brown Barnet Common Provision

- **[Shared Preferences](http://developer.android.com/guide/topics/data/data-storage.html#pref)**
- Filesystem: [internal storage](http://developer.android.com/guide/topics/data/data-storage.html#filesInternal)
- **Filesystem: [external storage](http://developer.android.com/guide/topics/data/data-storage.html#filesExternal)**
- · [SQLite](http://developer.android.com/guide/topics/data/data-storage.html#db) (Also available in iOS and WP)
- Network [\(Google Drive](https://developers.google.com/drive/android/) & [more](http://developer.android.com/guide/topics/data/data-storage.html#netw))

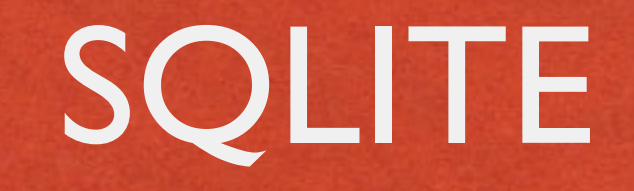

- **Software library that implements a lightweitght SQL database engine**
- No dependencies from external libraries
- One source file ("amalgamation"), one binary file
- **Code is mature, extensively checked and portable**
- **License: completely open**

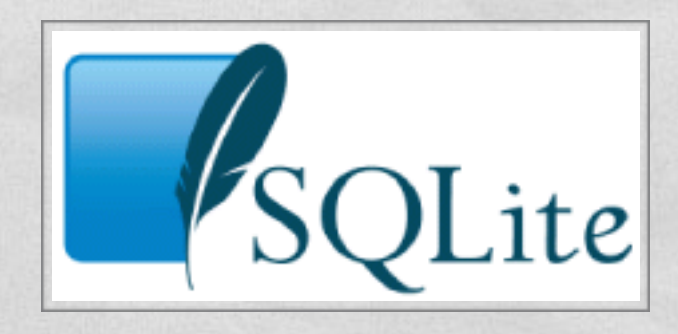

## SQLITE: LICENSE

**Commentary Comments** 

The author disclaims copyright to this source code.

In place of a legal notice, here is a blessing:

May you do good and not evil.

 May you find forgiveness for yourself and forgive others.

 May you share freely, never taking more than you give.

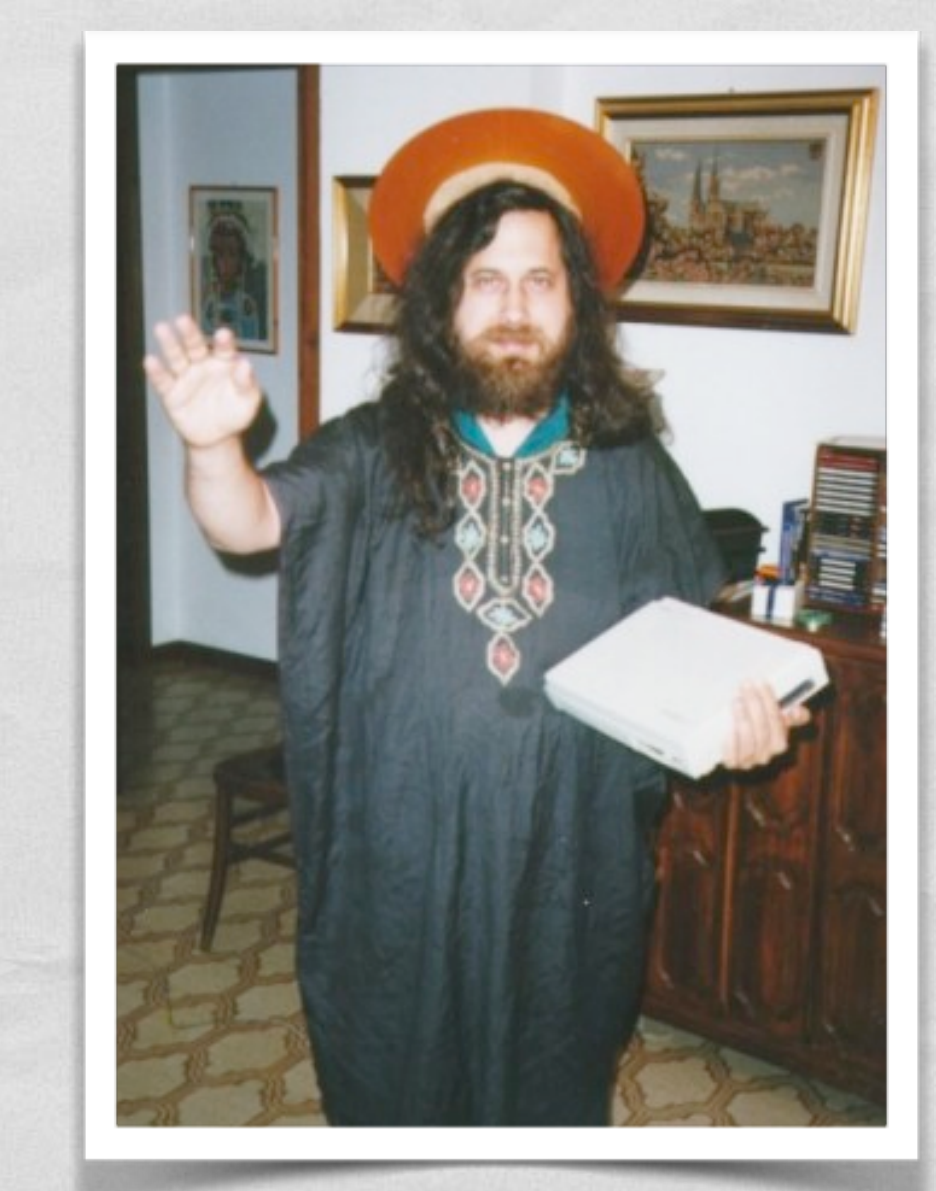

### SQLITE: FEATURES

SQLite implements nearly all the features mandated by the [SQL-92](http://en.wikipedia.org/wiki/SQL-92) standard

Charles and the common President

**• Foreign key support is present since version 3.6.19** 

- For more info on unimplemented features, look up
	- **<http://www.sqlite.org/omitted.html>**
	- <http://www.sqlite.org/cvstrac/wiki?p=UnsupportedSql>

#### IMPORTANT

**CALIFORNIA CONTROLLANTS** 

- Regardless of the chosen platform, regardless of the fact that you are embracing SQLite or not, what you really need to work with an SQL database is
	- an understanding of the **fundamental concepts behind relational databases**,
	- a good knowledge of the **SQL language**

# SQL EPITOME (1/6)

• An SQL database is a relational database made by one or more **tables**.

A table is made up of **columns** and **rows**. Each row represents a record. Each column represents data associated with records

• Constraints may be specified concerning data in a table or relations between tables

# SQL EPITOME (2/6)

the Companies Commission the

Defining an (empty) table addressbook with three columns: unique identifier, name, phone number

> create table addressbook  $($ id integer primary key, name text, phone text );

# SQL EPITOME (3/6)

• Inserting a row (i.e., a record) into the table

10 To the Company of the Continuation

insert into addressbook values  $($  736, 'John Doe', '555-1212' );

## SQL EPITOME (4/6)

The control of the company of the time that the same

#### • Updating a row (i.e., a record) inside the table

update table addressbook set phone='555-1424' where id=736;

# SQL EPITOME (5/6)

10 Laborer Commission Commission (1994) (1994) (1994)

• Deleting a row (i.e., a record) from the table

delete from addressbook where id=736;

• Deleting multiple rows

delete from addressbook where name like "%doe%";

# SQL EPITOME (6/6)

• Querying, i.e. selecting a subset of rows and colums satisfying a given property

Send the company of the company of the company of the company of the

select name, phone from mytable where  $id > 100$  and name like "%doe%" order by name;

• The query may involve multiple tables [\(inner join](http://en.wikipedia.org/wiki/Join_(SQL)%23Inner_join), [outer join](http://en.wikipedia.org/wiki/Join_(SQL)%23Outer_joins)...)

## SQLITE: CORE APIS (1/4)

Commission of the commission of the commission

**int [sqlite3\\_open\(](http://www.sqlite.org/c3ref/open.html)char \*filename, sqlite3 \*\*ppDb)** Opens a connection to the SQLite database identified by filename. Returns a database connection entity ppDb. Like all SQLite3 APIs, returns an integer error code

**int [sqlite3\\_close](http://www.sqlite.org/c3ref/close.html)(sqlite3 \*pDB)** closes a database connection previously opened by a call to sqlite3 open()

## SQLITE: CORE APIS (2/4)

**int [sqlite3\\_prepare\\_v2\(](http://www.sqlite.org/c3ref/prepare.html)sqlite3 \*pDB, char \*sqlStatement, int nByte, sqlite3\_stmt \*\*ppStmt, char \*\*pzTail)** Converts the SQL statement sqlStatement into a prepared statement object. Returns a pointer ppStmt to the prepared object

Send that is a committee of the committee of the committee of

**int [sqlite3\\_finalize\(](http://www.sqlite.org/c3ref/finalize.html)sqlite3\_stmt \*pStmt)** Destroys a prepared statement. Every prepared statement must be destroyed with this routine in order to avoid memory leaks

**int [sqlite3\\_step\(](http://www.sqlite.org/c3ref/step.html)sqlite3\_stmt \*pStmt)** Evaluates a prepared statement up to the point where the first row of the result is available

### SQLITE: CORE APIS (3/4)

**int [sqlite3\\_column\\_count\(](http://www.sqlite.org/c3ref/column_count.html)sqlite3\_stmt \*pStmt)** Gives the number of columns in the result set returned by the [prepared statement](http://www.sqlite.org/c3ref/stmt.html)

The Register of the complete and control of the street that

- **int [sqlite3\\_column\\_type\(](http://www.sqlite.org/c3ref/column_blob.html)sqlite3\_stmt \*pStmt, int iCol)** Returns the datatype code for the initial data type of the result column iCol. The returned value is one of SQLITE\_INTEGER, SQLITE\_FLOAT, SQLITE\_TEXT, SQLITE\_BLOB, or SQLITE\_NULL
- **int [sqlite3\\_column\\_int](http://www.sqlite.org/c3ref/column_blob.html)(sqlite3\_stmt \*pStmt, int iCol)**, **double [sqlite3\\_column\\_double\(](http://www.sqlite.org/c3ref/column_blob.html)sqlite3\_stmt\*, int iCol)**, **...**

Family of functions that return information about a single column

## SQLITE: CORE APIS (4/4)

10 La principal de la companya de la companya de la companya de la companya de la companya de la companya de la

**int [sqlite3\\_exec\(](http://www.sqlite.org/c3ref/exec.html)sqlite3 \*pDB, const char \*sqlString, int (\*callback)(void\*,int,char\*\*,char\*\*), void \*, char \*\*errmsg)** Convenience wrapper for sqlite3 prepare v2(), sqlite3 step(), and sqlite3 finalize(). Runs the SQL statements contained in sqlString. If the callback function of the 3rd argument to sqlite3 exec() is not NULL, then it is invoked for each result row coming out of the evaluated SQL statements

#### SQLITE: ERROR CODES

10 to 10 per complete many Context V

SQLITE OK Successful result SQLITE\_NOMEM A malloc() failed SQLITE\_EMPTY Database is empty SQLITE\_MISMATCH Data type mismatch SQLITE\_MISUSE Library used incorrectly SOLITE\_AUTH Authorization denied

SQLITE\_ERROR SQL error or missing database SQLITE\_INTERNAL Internal logic error in SQLite SQLITE\_PERM Access permission denied SQLITE\_ABORT Callback routine requested an abort SQLITE\_BUSY The database file is locked SQLITE\_LOCKED A table in the database is locked SQLITE\_READONLY Attempt to write a readonly database SQLITE INTERRUPT Operation terminated by sqlite3 interrupt() SQLITE\_IOERR Some kind of disk I/O error occurred SQLITE\_CORRUPT The database disk image is malformed SQLITE NOTFOUND Unknown opcode in sqlite3 file control() SQLITE FULL **Insertion failed because database is full** SQLITE CANTOPEN Unable to open the database file SQLITE\_PROTOCOL Database lock protocol error SQLITE SCHEMA The database schema changed SQLITE\_TOOBIG String or BLOB exceeds size limit SQLITE\_CONSTRAINT Abort due to constraint violation SQLITE\_NOLFS Uses OS features not supported on host SQLITE\_FORMAT Auxiliary database format error SQLITE\_RANGE 2nd parameter to sqlite3\_bind out of range SQLITE\_NOTADB File opened that is not a database file SQLITE ROW sqlite3 step() has another row ready SQLITE DONE sqlite3 step() has finished executing

## CORE SQLITE: EXAMPLES (1/3)

The property consideration of the time

#### • Creating a table

```
 char *err; 
     const char *sqlString = 
          "CREATE TABLE IF NOT EXISTS addressbook (" 
          "_id INTEGER PRIMARY KEY AUTOINCREMENT, " 
         "name TEXT NON NULL, "
         "phone TEXT);";
    if (sqlite3 exec(db, sqlString, NULL, NULL, &err) != SQLITE OK)
\{sqlite3 close(db);
        LogError(0, @"Error while creating table.");
\begin{pmatrix} 1 & 1 \\ 1 & 1 \end{pmatrix}
```
#### BIND VARIABLES

College Autorising Counsel Poland time

• SQLite can accept a string where parameters are identified by templates (like a question mark "?") and replace the templates with the real names of the parameters

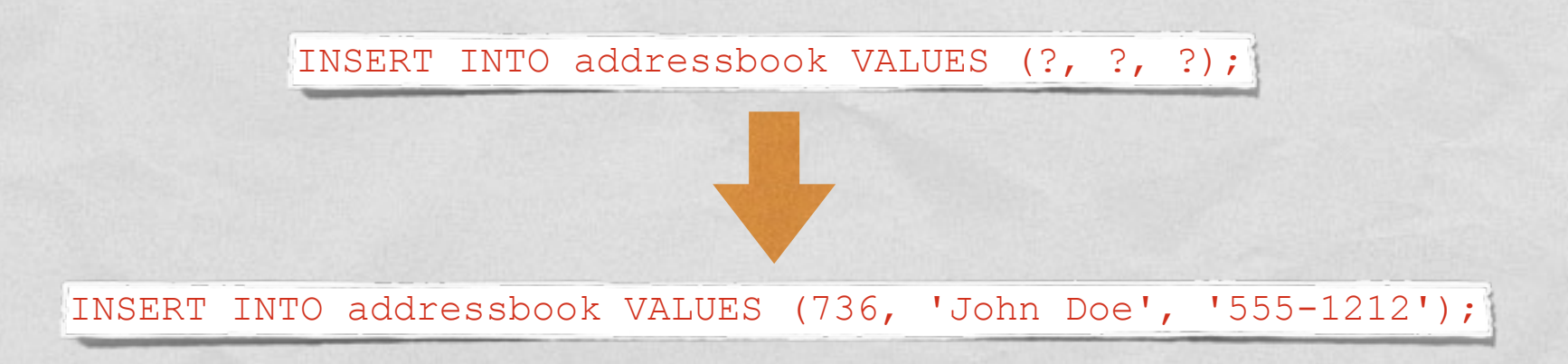

#### Use the **[sqlite\\_bind\\_XXX\(\)](http://www.sqlite.org/c3ref/bind_blob.html)** family of functions

#### CORE SQLITE: EXAMPLES (2/3)

The state of the company of the the

#### • Adding a row to a table

```
void insertIntoAddressbook(int i, char* name, char* phone) 
 { 
      char *sql = "INSERT INTO addressbook VALUES (?, ?, ?);"; 
     sqlite3 stmt *stmt;
     if (sqlite3_prepare_v2(db, sql, -1, &stmt, nil) == SQLITE OK)
\{sqlite3 bind int (stmt, 1, i);
         sqlite3 bind text(stmt, 2, name, -1, NULL);
         sqlite3 bind text(stmt, 3, phone, -1, NULL);
\left\{\begin{array}{ccc} \end{array}\right\} if (sqlite3_step(stmt) != SQLITE_DONE) 
         LogError(@"Error while adding row.");
     sqlite3 finalize(stmt);
 }
```
### CORE SQLITE: EXAMPLES (3/3)

but it is considerable commission the

#### • Performing a query

}

```
void processContactById(int contactId) 
\vert \vertsqlite3 stmt * statement;
     char query_stmt[64];
     snprintf(query stmt, 64,
               "SELECT name, phone FROM addressbook WHERE _id=%d", contactId); 
     if (sqlite3_prepare_v2(db, query_stmt, -1, &statement, NULL) == SQLITE_OK)
\left\{\begin{array}{ccc} \end{array}\right\} if (sqlite3_step(statement) == SQLITE_ROW) 
\{// Obtain values with sqlite3 column text(statement, 0)
             // and sqlite3 column text(statement, 1),
              // then use them for whatever you like
 } 
 } 
     sqlite3 finalize(statement);
```
### SQLITE: ANDROID

College Autoriance Courses of Trace the

- Android supports SQLite well
- The SQLite version depends on the Android release and on the choices of the device vendor. Android 2.2 and 2.3 usually ship with SQLite 3.6.22. Android 4.0+ usually ships with SQLite 3.7.x

Java Package: **android.database.sqlite**

Tool: **sqlite3**

#### ANDROID.DATABASE.SQLITE

**• Provides SQLite DB management classes** 

1 Report of the common way of the time is

- Most important classes:
	- **[SQLiteDatabase](http://developer.android.com/reference/android/database/sqlite/SQLiteDatabase.html)**
	- **[SQLiteOpenHelper](http://developer.android.com/reference/android/database/sqlite/SQLiteOpenHelper.html)**
	- **[SQLiteStatement](http://developer.android.com/reference/android/database/sqlite/SQLiteStatement.html)**
	- **[SQLiteQueryBuilder](http://developer.android.com/reference/android/database/sqlite/SQLiteQueryBuilder.html)**, **[SQLiteCursor](http://developer.android.com/reference/android/database/sqlite/SQLiteCursor.html)**

### SQLITEDATABASE (1/2)

Offers methods to perform common DB management tasks on the database associated with a class instance

1 The mile Commission Commission that I

**SQLiteDatabase openDatabase(String path, [SQLiteDatabase.CursorFactory](http://developer.android.com/reference/android/database/sqlite/SQLiteDatabase.CursorFactory.html)  factory, int flags)** Opens a database according to flags

**void close()** Closes a database

#### SQLITEDATABASE (2/2)

**void execSQL(String sql)** Executes a single SQL statement that is neither a SELECT nor any other SQL statement that returns data

July 2 book of the according to accord Montes

- There are also convenience methods named **insert**, **delete**, **replace**, **update**, ... to ease the execution of the corresponding SQL commands
- **Cursor rawQuery(String sql, String[] selectionArgs)** Runs the provided SQL statement returning data, and returns a [Cursor](http://developer.android.com/reference/android/database/Cursor.html) over the result set

#### CURSOR

Provides random access to the result set returned by a DB query

- **int GetCount()** Returns the number of rows in the cursor
- **boolean moveToFirst()**, **moveToLast()**, **moveToNext()**, **moveToPrevious()**, **moveToPosition(int position)** Moves the cursor to the specified row
- **int getType(int columnIndex)** (Android 3.0+) Returns the data type of the given column's value
- **getString(int columnIndex)**, **getInt(int columnIndex)**, **getFloat(int columnIndex)**, ... Returns the value for the given column in the current row

# SQLITEOPENHELPER (1/2)

**• Helper class that wraps an** SQLiteDatabase, providing support for DB creation and management

1 The price of the company of the County of the County of the County of the County of the County of the County of the County of the County of the County of the County of the County of the County of the County of the County

• Two methods:

**onCreate**,

**onUpgrade**,

which are abstract because their implementation is tailored to the specific database

## SQLITEOPENHELPER (1/2)

10 The control of the control of the Control of the Control of the Control of the Control of the Control of the Control of the Control of the Control of the Control of the Control of the Control of the Control of the Contr

**abstract void onCreate(SQLiteDatabase db)** Called when the database is created for the first time. The implementation should use this method to create tables and relations between tables

**abstract void onUpgrade(SQLiteDatabase db, int oldVersion, int newVersion)** Called when the database schema needs to be upgraded (e.g., because a new version of the application has been installed). The implementation should use this method to drop/add tables, or do anything else it needs to upgrade to the new schema version

## EXAMPLE (1/2)

Charles Anderson Communication the

public class MyOpenHelper extends SQLiteOpenHelper

```
{ 
   private static final String DATABASE NAME = "mydb.db";
   private static final int DATABASE VERSION = 2;
    public static final String TABLE = "addressbook"; 
    public static final String NAME = "name"; 
    public static final String PHONE = "phone"; 
    public MyOpenHelper(Context context) 
     { 
        super(context, DATABASE NAME, null, DATABASE VERSION);
\begin{array}{ccc} \end{array} @Override 
    public void onCreate(SQLiteDatabase db) 
\left\{\begin{array}{ccc} \end{array}\right\}String sql = "create table " + TABLE + " (" + BaseColumns. ID") + " integer primary key autoincrement, " + NAME + " text not null, "
         + PHONE + " text);"; 
         db.execSQL(sql); 
 } 
    @Override 
    public void onUpgrade(SQLiteDatabase db, int oldVersion, int newVersion)
```

```
String sql = null;
```
{

 $\qquad \qquad \}$ 

}

if (oldVersion == 1) sql = "alter table " + TABLE + " add " + PHONE + " text;";

```
 if (sql != null) db.execSQL(sql);
```
# EXAMPLE (2/2)

#### • Somewhere in an activity an instance of MyOpenHelper is allocated and used

Anderson, January P. Jacobia

MyOpenHelper ab;

...

...

...

```
 ab = new MyOpenHelper(this);
```

```
... 
    // Add a new record 
    SQLiteDatabase db = ab.getWritableDatabase(); 
    ContentValues values = new ContentValues(); 
    values.put(ab.NAME, "John Doe"); 
   values.put(ab.PHONE, "555-1212");
    db.insert(ab.TABLE, null, values);
```
#### SQLITESTATEMENT

Companies Company Charles Com

Encapsulates a pre-compiled statement that is intended for reuse

• The statement must be compiled with the SQLiteDatabase method [compileStatement\(](http://developer.android.com/reference/android/database/sqlite/SQLiteDatabase.html%23compileStatement(java.lang.String))String)

• The statement works only with the database it has been compiled for

# SQLITEQUERYBUILDER, SQLITECURSOR

#### **[SQLiteQueryBuilder](http://developer.android.com/reference/android/database/sqlite/SQLiteQueryBuilder.html)** class Helps build SQL queries for SQLiteDatabase objects. The key method of this class is

String [buildQuery\(](http://developer.android.com/reference/android/database/sqlite/SQLiteQueryBuilder.html%23buildQuery(java.lang.String%5B%5D,%20java.lang.String,%20java.lang.String,%20java.lang.String,%20java.lang.String,%20java.lang.String))String[] projectionIn, String selection, String groupBy, String having, String sortOrder, String limit)

#### **[SQLiteCursor](http://developer.android.com/reference/android/database/sqlite/SQLiteCursor.html)** class

Encapsulate results from a query. The SQL statement for the query and the name of the SQLiteDatabase are passed as parameters to the constructor

# SQLITE3

- Command-line program. Can be invoked from an [adb remote shell](http://developer.android.com/tools/help/adb.html%23commandsummary)
- Gives you the ability to execute SQLite statements on a database and includes some useful extra commands
- Note: database files for package  $\langle x \rangle$  are stored under /data/data/<x>/databases/

• Not installed on several devices

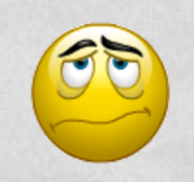

LAST MODIFIED: APRIL 20, 2015

**CARRY AND PROPERTY OF STATES** 

**TOWNSHIP** 

COPYRIGHT HOLDER: CARLO FANTOZZI [\(FANTOZZI@DEI.UNIPD.IT\)](mailto:fantozzi@dei.unipd.it) LICENSE: [CREATIVE COMMONS ATTRIBUTION SHARE-ALIKE 3.0](http://creativecommons.org/licenses/by-sa/3.0/)

rolde at Lexendro - History